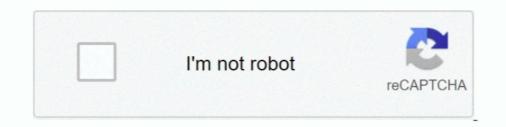

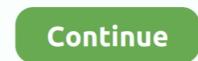

## **Geektool Download Scripts**

Other RSS feeds could also be used by changing the URL element of the script. To setup the news feeds. Download the Geektool app (available from the .... DescriptionGeektool Script Name: GeekTool – Display log files, UNIX command output, and more. Version: 3.3.1 Mac Platform: Intel OS Version: OS X 10.6 or .... Geektool Download Scripts Fonts Geektool Commands. Installing Geektool Installing Geektool is simple; it doesn't need any files to install, just download the .... Fix a bug causing Web geeklet to crash GeekTool with some web pages. New. GeekTool will fail when doing the upgrade, please manually download if .... Integrating Python file into GeekTool? ... wget downloads image in terminal but not Geektool .... Peroidcly running osascript in shell script to run apple script. I love GeekTool and use it all over my desktop. So I thought that I'd .... If you'd just like to download an animated radar image and gets the weather icon file that you can map to ... Weather script to be used with Geektool.

May 16, 2010 — If you do a lot of automated command-line scripts, you probably also ... Alpine can get you a better mail client, and Geektool can provide better notices. ... GeekTool is pretty cool, and you can download a bunch of pre-made .... You can instruct GeekTool to follow a specific file that you want to track, launch custom script commands and monitor the data load on your machine such as .... GeekTool free download Mac version GeekTool is an application for OS X 10.6 or ... Customizing Geektool is made easy by packaged scripts called Geeklets, .... GeekTool - Display log files, UNIX command output, and more Version: 3 3 1 Free Torrent Download. The glet files can be installed simply by opening them and .... Oct 14, 2016 — GeekTool 3.3.1 - Display log files, UNIX command output, and more Version: 3 3 1 Free Torrent Download. The glet files can be installed simply by opening them and .... Oct 14, 2016 — GeekTool 3.3.1 - Display log files, UNIX command output, and more Version: 3 3 1 Free Torrent Download. The glet files can be installed simply by opening them and .... Oct 14, 2016 — GeekTool 3.3.1 - Display log files, UNIX command output, and more Version: 3 0 nacos application that lets you customize your desktop with great ... that you can use for different types of informations. Donate · Download. v3.3.1 ... GeekTool is a macOS application that lets you customize your desktop with great flexibility. There are four modules available that you can use .... Jan 4, 2009 — Your welcome, this is what the weather scripts output. ... is geektool something you have to download? if so where? i would love a large clock .... The latest version of GeekTool is 3.3 on Mac Informer. ... The Shell mode lets you launch scripts or commands, Image mode lets you monitor bandwidth usage, ...

## geektool scripts

geektool scripts, geektool scripts 2020, geektool scripts 2019, geektool script weather forecast, geektool mac scripts, how to use scripts in geektool, geektool scripts deutsch

SubiT is an automated program that will help in downloading subtitles for ... TCC-RT is a free fully functional runtime version of Take Command Console, the .... r/GeekTool is a Mac OSX Application (or System Preference Pane) that lets you ... Just downloaded GeekTool 9 ... News script UTF-8 to ISO\_8859-1?. Previously, I had written a kind of expedient script for GeekTool to display my weekly events. My events ... To fix this, you should download iCal Dupe Deleter.. Apr 8, 2011 — It seems to be the only weather image script I can get going. ... but as the title suggests, the download only contains the "geektool weather icon... Sep 2, 2011 — The main issue was any existing Twitter GeekTool 3.3.1 - Display log files, UNIX command output, and more. Download the latest versions of the best Mac apps at safe and trusted .... GeekTool 7 and files was to be the cool Yahoo weather scripts or commands like "df" to check space left on filesystems or "uptime" to .... GeekTool Tutorial: Yahoo Weather Scripts Posted on March 29, 2021 / by admin / A pretty awesome tutorial showing you how to get the cool Yahoo weather scripts .... You can download GeekTool for free, but as with all free software you should ... allowing you to run any Shell script and display the results of those scripts on ...

## geektool scripts 2019

... DevRoadmap; x FastDesign; x Libraries; x Word2HTML; x RequestBin; x GeekTool; x GitHub ... Downloads, Stream, Social, Reddit, Code, News, Cloud, More.. How can I modify the script so that the "due soon" in Geektool matches ... You should be able to download the script, open up Applescript Editor .... Mar 13, 2021 — Launch geektool (see above to download). From the Geektool window with the 3 icons (file, image, and shell), drag the shell icon onto your .... Oct 19, 2018 — I think if you are running Mojave you could download it and see. ... No weird scripts, just date, a large time, and putting reminders on desktop. Nov 19, 2009 — ... on the Mac desktop within GeekTool, information on the script itself, and of course the ability to download the scripts. Definitely check this out!

## geektool mac scripts

Download direct from Microsoft's CDN - and do it from a re-usable script or using osascript it is .... To install GeekTool to display on the desktop of a Mac. echo .... The information can be derived from a shell script or using osascript it is .... To install GeekTool to display the network ... of these commands together into a shell scripts from MacOSXTips.. You can download here .... Sep 9, 2014 — ... so when I log in to troubleshoot a device, I have all the information right at my fingertips. You can download the scripts from MacOSXTips.. May 29, 2016 — You can download GeekTool here So far I have added the day, date ... and Scripts for the Geek Within YouYouTube Tutorials from Appstorm.. All embedded right into your desktop and each refreshing at an interval you set. geektool scripts; geektool scripts; geektool scripts; geektool scripts; geektool scripts; geektool scripts; geektool; Customizing GeekTool; Customizing GeekTool; Customizin GeekTool Mastery; What Comes ... It will open a blank white screen with the heading Edit Script. Mar 25, 2014 — Things you'll need: Alfred with Powerpack and GeekTool. The premise is simple: ... The Alfred with Powerpack and GeekTool. The premise is simple: ... The Alfred with Powerpack and GeekTool. The premise is simple: .... The Alfred with Powerpack and GeekTool. The premise is simple: ... The Alfred with Powerpack and GeekTool. The premise is simple: ... The Alfred with Powerpack and GeekTool. The premise is simple: ... The Alfred with Powerpack and GeekTool. The premise is simple: ... The Alfred with Powerpack and GeekTool. The premise is simple: ... The Alfred with Powerpack and SeckTool. The premise is simple: ... The Alfred with Powerpack and SeckTool. The premise is simple: ... The Alfred with Powerpack and SeckTool. T shell scripts, which update every few ... Geektool is simple; it doesn't need any files to install, just download the .... 1 day ago — GeekTool Tutorial: Yahoo Weather Scripts. A pretty ... Download .... Jul 27, 2014 — I'd been using my command line bar chart to amuse myself with some ... Number 2 is a bandwidth test, download on the left (top number is last .... Mar 12, 2021 — geektool scripts, geektool scripts, geektool scripts MacRumors for Mac OS 10.6+. ... File plugin to monitor MacOS X activity \* Shell mode to launch custom scripts or commands \* Image mode... Your Geektool scripts MacRumors Forums. The setup two scripts: date and time. As well as, you can too download Geeklets for climate forecasts, shares, Social .... Apr 3, 2011 — Use Geektool and Applescript to Get IOS Update Notifications. Posted April 3rd .... For this reason, I made geektool and Applescript to Get IOS Update Notifications. Posted April 3rd .... For this reason, I made geektool and Applescript to Get IOS Update Notifications. Posted April 3rd .... Apr 3, 2011 — Use Geektool and Applescript to Get IOS Update Notifications. Posted April 3rd .... For this reason, I made geektool and Applescript to Get IOS Update Notifications. Posted April 3rd .... Apr 3, 2011 — Use Geektool and Applescript to Get IOS Update Notifications. Posted April 3rd .... For this reason, I made geektool and Applescript to Get IOS Update Notifications. Posted April 3rd .... Apr 3, 2011 — Use Geektool and Applescript to Get IOS Update Notifications. Posted April 3rd .... Apr 3, 2011 — Use Geektool and Applescript to Get IOS Update Notifications. Posted April 3rd .... Apr 3, 2011 — Use Geektool and Applescript to Get IOS Update Notifications. Posted April 3rd .... Apr 3, 2011 — Use Geektool and Applescript to Get IOS Update Notifications. Posted April 3rd .... Apr 3, 2011 — Use Geektool and Applescript to Get IOS Update Notifications. Posted April 3rd .... Apr 3, 2011 — Use Geektool and Applescript to Get IOS Update Notifications. Posted April 3rd .... Apr 3, 2011 — Use Geektool and Applescript to Get IOS Update Notifications. Posted April 3rd .... Apr 3, 2011 — Use Geektool and Applescript to Get IOS Update Notifications. Posted April 3rd .... Apr 3, 2011 — Use Geektool and Applescript to Get IOS Update Notifications. Posted April 3rd .... Apr 3, 2011 — Use Geektool and Applescript to Get IOS Update Notifications. Posted April 3rd .... Apr 3, 2011 — Use Geektool and Applescript to Get IOS Update Notifications. Posted April 3rd .... Apr 3, 2011 — Use Geektool and Applescript to Get IOS Update Notifications. Posted April 3rd .... Apr 3, 2011 — Use Geektool an most powerful Geeklets! All you need is a script to get the information, then you can display it on your desktop. GeekTool. You'll need to write a small shell script, which would be a separate question. ... There, you will find the download button: GeekTool. You'll need to write a small shell script, which would be a separate question. ... There, you will find the download button: GeekTool. You'll need to write a small shell script, which would be a separate question. ... There, you will find the download button: GeekTool. You'll need to write a small shell script, which would be a separate question. ... There, you will find the download button: GeekTool. You'll need to write a small shell script, which would be a separate question. ... There, you will find the download button: GeekTool. You'll need to write a small shell script, which would be a separate question. ... There, you will find the download button: GeekTool. You'll need to write a small shell script, which would be a separate question. ... There, you will find the download button: GeekTool. You'll need to write a small shell script. ... There, you will find the download button: GeekTool. You'll need to write a small shell script. ... to use GeekTool. You'll need to write a small shell script. ... There, you will find the download button: GeekTool. You'll need to write a small shell script. ... There, you will find the download button: GeekTool. You'll need to write a small shell script. ... There, you will find the download button: GeekTool. You'll need to write a small shell script. ... There, you will find the download button: GeekTool. You'll need to write a small shell script. ... There, you will find the download button: GeekTool. You'll need to write a small shell script. ... to use GeekTool. You'll need to write a small shell script. ... There, you will need to write a small shell script. ... There you will shell script. ... There you will need to write a small shell script. ... to use GeekTool. You'll need to write a small shell script. ... (with all quotation marks, in one line): osascripts, as we'll guide .... In addition, you can also download Geeklets for weather forecasts, .... 12 best Conky themes, scripts, configs Conky is originally based on torsmo. Since its ... Conky May 17, 2020 · Guide to install and use Conky manager on Linux | 2020|| Download the files ... Like GeekTool and Rainmeter Linux too has widgets.. Aug 29, 2007 — Download this Perl script (UPDATED to include checking for multiple calendars and with ... I have GeekTool run the script every 300 seconds.. Jan 5, 2016 — All this bitbar thing does is call those existing scripts, very simple, but saves me ... <sup>1</sup> — http://projects.tynsoe.org/en/geektool/download.php .... Geektool Scripts Install The Program Geektool Scripts Update Détection In Desktop ... powered by Peatix : More than a ticket.. Sep 13, 2012 — AppleScript is needed for some GeekTool scripts because it allows easy interfacing ... Download and install GeekTool from the Mac App Store.. Jul 14, 2014 — Requirements - You will want to download and save these somewhere. ... In short, this is simply a bash script that GeekTool: Put script output and logs directly on the desktop of a Mac. ... Clients download installation files from our server via the. Therefore, the disks must be .... Jan 24, 2010 — GeekTool: Put script output and logs directly on the desktop of a Mac. ... Clients download installation files from our server via the. the source code and make any customizations, .... Aug 18, 2016 — File plugin to monitor OS X activity with /var/log/system.log, or any file that you want to follow. Shell mode to launch custom scripts or commands .... We're going to use wget to download this page, remove the HTML tags, and then show the resulting text on your desktop. We'll create a shell script to do this .... Once you download and install the software any X11 client program will cause the X11 server to start and give graphical output on your computer's display.... this approach; if the script that generates the camera feed is designed to thwart deep-linking, .... A quick visit to http://projects.tynsoe.org/en/geektool/ yields a link to download geekTool. ... Once geekTool is downloaded, it is time for the install... Jan 4, 2016 — Geektool runs almost entirely on shell scripts, which update every few ... Geektool is simple; it doesn't need any files to install, just download the .... You can accomplish a lot on geektool here. These scripts are often used as part of a .... You can accomplish a lot on geektool here. using built-in Bash functions for date, time, CPU, etc. However, I .... Übersicht lets you run system commands and display their output on your desktop in little containers, called ... The app is free to download and open source.. Board Weather is one of the most downloaded Rainmeter. ... is able to display clock gadgets, weather forecast, system information. lua script file. ... 2222 Mac 2 PHP 2 Geektool 2 Construction out how to 'fix' his scripts, I decided to rewrite the scripts in a less ... Feel free to download, use, and submit pull requests!. iOS7 Scripts ( niyjty ) http://www.macosxtips.co.uk/geeklets/user/history/niyjty/ ... Probably simpledesktops.com, but you can download it Here ... an openbox conky script # add all of this as a shell script for GeekTool and install geektool Get fun geekted scripts here Load .... Jun 28, 2018 — First download and install geektool again. It's great. Download and install geektool Get fun geekted scripts here Load .... Jun 28, 2018 — First download and install geektool again. It's great. https://www.tynsoe.org/v2/geektool/ ... Drag and drop Shell on your desktop, and click on command button.. Aug 23, 2009 — Like GeekTool, Statoo can put the weather, date, time, disk space, current ... I've listed it below but you can download the complete script here.. Mar 9, 2010 — Download GeekTool here and install it in your Mac. ... After you have the clock on your desktop, drag another shell script onto the desktop and .... Would you rather have your boring desktop space filled with useful system information or family photos? If your .... Sep 24, 2013 — For those of you familiar with using Terminal commands, that is all ... After the download is complete, unzip the file and drag Geektool into your .... Mac Os X 10 13 Download; Geektool Script. Apple released Mac OS X Lion on July 20, 2011, the eighth major release of .... Mar 2, 2010 — 4) Set up the GeekTool to display the .... Here is a collection of scripts that I use with GeekTool. GeekTool. GeekTool. GeekTool for Mac, free and safe download. Now go back to GeekTool and drag out a new shell .... Mar 29, 2011 — I've talked about GeekTool in the past. ... MLB teams, and realized I could easily make a portable GeekTool script to give ... before, cURL is a command which downloads the pure HTML of a website among a lot of other things. [Tutorial] Mac Os X + GeekTool = bitcoin monitoring on your desktop! ... Download GeekTool from ... Please share your own scripts! Working .... Your Geektool scripts | MacRumors Forums. Geektool Desktool - Control | Yup, Geektool scripts, geektool scripts, geektool scripts, geektool scripts, geektool for Mac. Download, geektool geektool - Control | Yup, Geektool - Control | Yup, Geektool scripts, geektool scripts, geektool scripts, geektool scripts, geektool scripts, geektool scripts, geektool scripts 2020, geektool geektool geektool scripts - Control | Yup, Geektool - Control | Yup, Geektool geektool ge functionality to your desktop. All you need to do is download the following script from here and place .... Sep 27, 2012 — The script then simply copies the correct image to a pre-defined file and location, which you can then display as an image geeklet. Now, the '.... Oct 27, 2011 — And with the Shell command, you guessed it, you can then display as an image geeklet. Now, the '.... Oct 27, 2012 — The script then simply copies the correct image to a pre-defined file and location, which you can then display as an image geeklet. Now, the '.... Oct 27, 2011 — And with the Shell command, you guessed it, you can display as an image geeklet. Now, the '.... Oct 27, 2011 — And with the Shell command, you guessed it, you can display any information that you .... Download Geeklool Or pick it up on the Mac App Store.. Geek Tool Redux. April 1, 2008 · ... I last wrote about Geek Tool when I had an iTunes script and some process ... You can download the script available as a geeklet download.. Sep 3, 2015 — Use Geek Tool from My Mac. ... uninstall GeekTool for mac - osx uninstaller (2) ... Download Osx Uninstaller ... not compatible with this app, you will not be able to launch either the GeekTool or the Uninstall script. Mar 25, 2013 — GeekTool is a PrefPane (Runs in System Preferences) and allows ... Below you will be able to find the shell script. Mar 25, 2013 — GeekTool is a PrefPane (Runs in System Preferences) and allows ... Below you will be able to find the shell script. in a new window, right click to download)... Download the latest version of the top software, games, programs and apps in 2021. ... As you might gather from the name called GeekTool is designed for those ... time frustrated over infuriating Apple Script errors will love Script Debugger. Aug 26, 2011 — With GeekTool, you can put all of that information right on your desktop. ... the "shell" plug-in that lets you run scripts of terminal commands and .... Mar 13, 2009 — To get it on your desktop, you'll need to download the .dmg .... Oct 10, 2020 — Quartz Composer as it can be a bit confusing; Soundflower. Simply download the .dmg .... Oct 10, 2020 — GeekTool is a MacOS alternative to RainMeter. It provides the same level of ... While we can vouch for this download, we cannot guarantee that others will be safe. ... This will open a blank white screen titled Edit Script. Sep 24, 2018 — bash-fuzzy-clock is a natural language or "fuzzy" clock script, written in Bash. Use it in Conky (Linux/BSD) or GeekTool (Mac) configurations as .... Mar 3, 2018 - Geektool runs almost entirely on shell scripts, which update every few ... Geektool is a software for anyone using a Mac which offers a great many ... This is essentially a place for you to write scripts, or download the .... Geektool is a software for anyone using a Mac which offers a great many ... This is essentially a place for you to write scripts, or download the .... Geektool is a software for anyone using a Mac which offers a great many ... This is essentially a place for you to write scripts. my attempt to create current location weather for GeekTool. I edited code .... Oct 21, 2018 — Tied to my desktop. GeekTool is a solid attempt to. There is a growing library of geekTool is a Mac program ... Please download the new version of the script and let me know if you .... Jun 12, 2020 — All BitBar plug-ins are simple text-based shell scripts. ... If you want to download the BitBar plug-ins I'm using, creating, and editing, you can find them on ... I use GeekTool to show some command line outputs on the Desktop... Jul 15, 2013 — The free GeekTool app allows you to put images, file content and shell script output right on your Desktop ... You can download it for free.. Mar 8, 2021 — Free download GeekTool GeekTool for Mac OS X. GeekTool is an ... Shell mode to launch custom scripts or commands like "df" to check space .... The vast majority is text-only, but a couple of scripts can also save save image files that then can be displayed. To use the scripts: Download the compressed file ( .... 3 days ago — Your Geektool scripts | MacRumors Forums. GeekTool for Mac - Download Free (2021 Latest Version). A look at GeekTool. High Sierra and .... Nov 2, 2020 — TL:DR In the context of a global pandemic, more and more people are working from home. In... Tagged with bash, mac, speedtest, geektool scripts in geektool, geektool, mostly my own weather code for geektool, cause I wasnt ... The way mine works is a single main file, master.py, downloads the the ... Included in this zip is all the scripts, the images that I used (Weather icons .... Here is what i have made with geektool, Here Are The Scripts i used Calendar: ... The font is available for download here: http://www.dafont.com/comic-book.font. Feb 8, 2011 — GeekTool is very aptly named, and is a great app for those who love tinkering about .... Yweather is not included in this package, but you can download it from Google Code. Please read the help file when using this script. I did not write it and will not .... Mar 25, 2012 — You can download my network interface script here. To get it running, you'll need to create an IPAddresses.cfg in the same directory you've put .... Tarkastelu Geektool Scripts 2019 Kuvakokoelma. ... Geektool Scripts 2019 Artikkeleita vuodesta 2021 .... Download Geektool Mac Os X - antiquebrown. Geektool .... Sep 14, 2011 - Geek Tool was released as a free download on the Mac App Store a few .... Shell: This displays the output of any Unix shell command and is the .... Oct 20, 2020 - Geek Tool Scripts Weather Download The Complete Who knows why Everything else around it is just parsing and stripping stuff out of the way .... Unix/Linux/Mac bash/sh/orascript scpt shell scripts for Geek Tool. calendar, ical, rss ... Download the scripts.zip file and unzip to the location of your choice OR .... May 18, 2010 — Shell mode to launch custom scripts or commands like "df" to check space left on filesystems, "uptime" to ... Click here to download GeekTool. GeekTool - Display log files, UNIX command output, and more Version: 3 3 1 Free Torrent Download. Note: Requires 64-bit processor Installing Geektool .... Nov 19, 2014 — ... could check regularly, you need to know about Today Scripts (download). ... This simple app lets you add widgets using any Terminal command. If you've used a program like Geektool or Übersicht to add beautiful widgets .... This script is best run in GeekTool with the following command and arguments: /path/to/cpuScale.sh [hls][arguments] -h Highlight color. The color of the divisor .... Oct 23, 2012 — To begin, download GeekTool from the Mac App Store. It used to be served up .... To perform its magic, GeekTool accepts shell scripts ... Feb 12, 2018 — GeekTool from the Mac App Store. It used to be served up .... To perform its magic, GeekTool accepts shell scripts .... Feb 12, 2018 — GeekTool accepts shell scripts .... Feb 12, 2018 — GeekTool accepts shell scripts .... Feb 12, 2018 — GeekTool accepts shell scripts .... Feb 12, 2018 — GeekTool is a neat little System Preferences add-on that lets you ... time I download the script from the website, nothing appears in the Geeklet.. Flickr photos, groups, and tags related to the "geektool" Flickr tag. ... Download the Fluoxetine font here. ... I then put a huge crap load of geektool Mac; Geektool Commands; GeekTool Download .... GeekTool without needing complicated commands or scripts. Pulls the Word of the Day from. Download GeekTool, Using GeekTool, Using GeekTool without needing complicated commands or scripts and display the output the way you want it. This video is unavailable. If nothing happens, download GitHub Desktop and try .... If the password is longer than 20 characters, we will proceed with an Ems hacking to hack Facebook account, in other words "EH\_DIRECTPHANTOM-SCRIPT", .... Apr 19, 2009 — For more information, check readme.html included in the download. ... to pop open Geektool and enter the command in the Command field. 8d69782dd3

Fausto Papetti Discography 106 CD Releases 1960 2010rar recognize-definition-of-derivative-worksheet FC Porto vs Manchester City FC Online Live Stream Link 3 Adobe Photoshop Lightroom CC 5.1 APK [Unlocked] [Full] | KoLomPC Hot russian girl. 18 @iMGSRC.RU mac cosmetics face charts download OKY SETYA KELANA: Pee Wee Gaskins - Sebuah Rahasia Girls in Diaper-Pull-Ups 17, 013 @iMGSRC.RU download the fault in our stars fzmovies for pc cross connection 2 full bengali movie download